## **Transformation matrix**

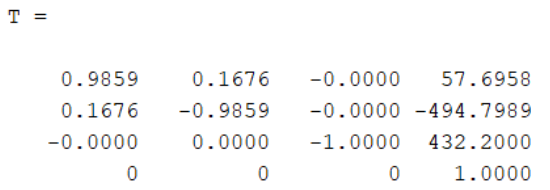

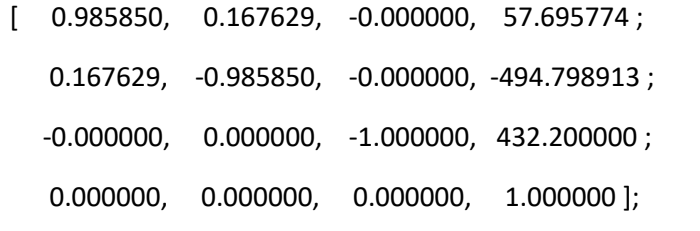

## **Starting joints**

-70.710000, -90.000000, -90.000000, -90.000000, 90.000000, -170.360000

# **8 unique IK solutions**

 $ik_sols =$ 

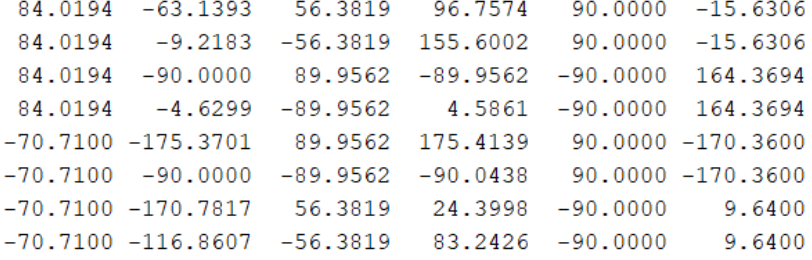

# **RoboDK 21 IK solutions (only 8 unique)**

 $ik\_all =$ 

Columns 1 through 14

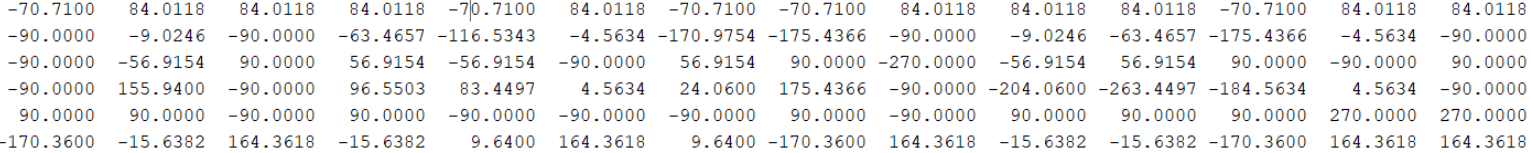

Columns 15 through 21

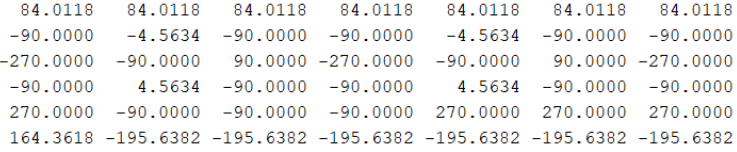

### 84.0194 -63.1393 56.3819 96.7574 90.0000 -15.6306

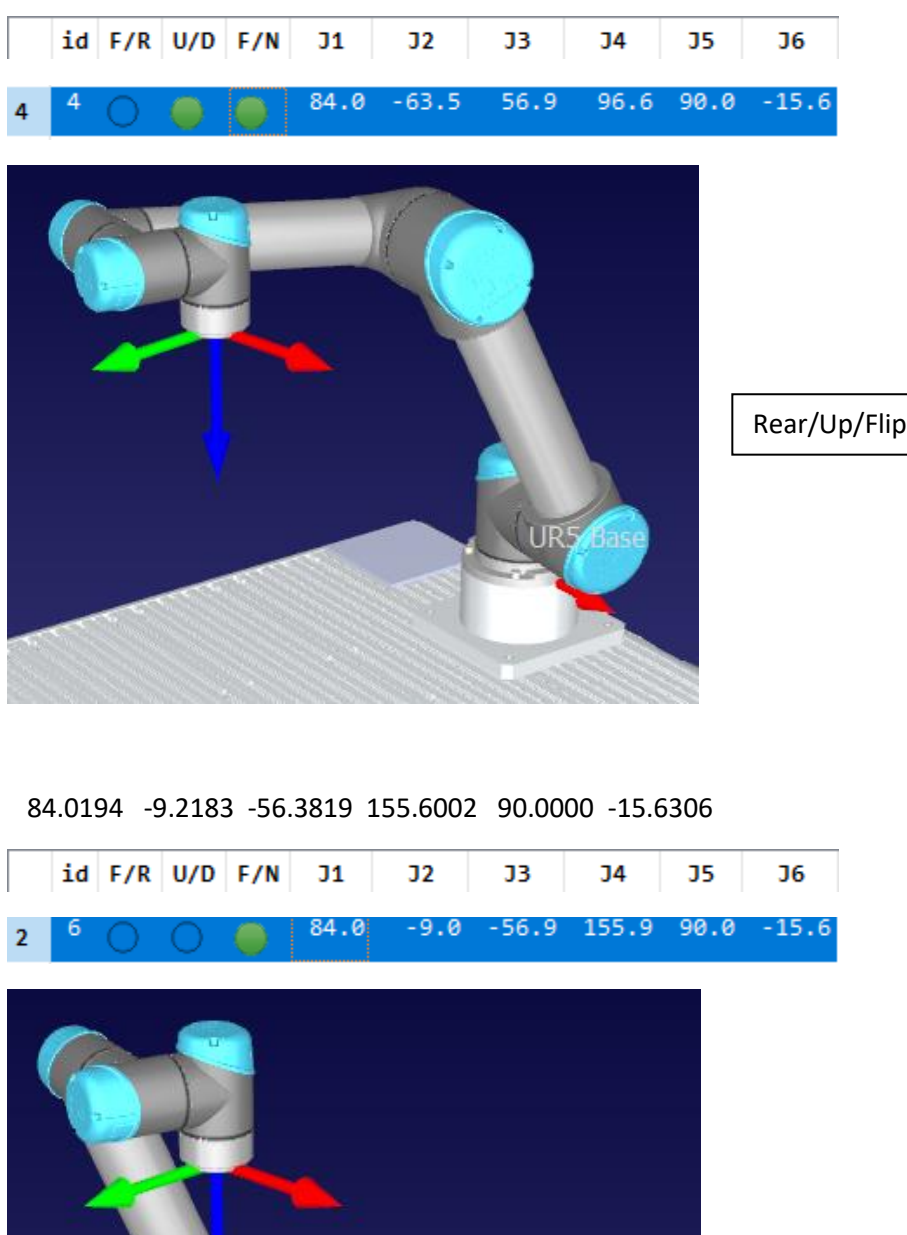

Rear/Down/FlipBask

If the light is green, then the robot is in the first listed configuration (first from the pair F/R, U/D, F/N). In the first case robot is in configuration **Rear, Up, Flip**, in the second case, robot is in configuration **Rear, Down, Flip.**

#### 84.0194 -90.0000 89.9562 -89.9562 -90.0000 164.3694

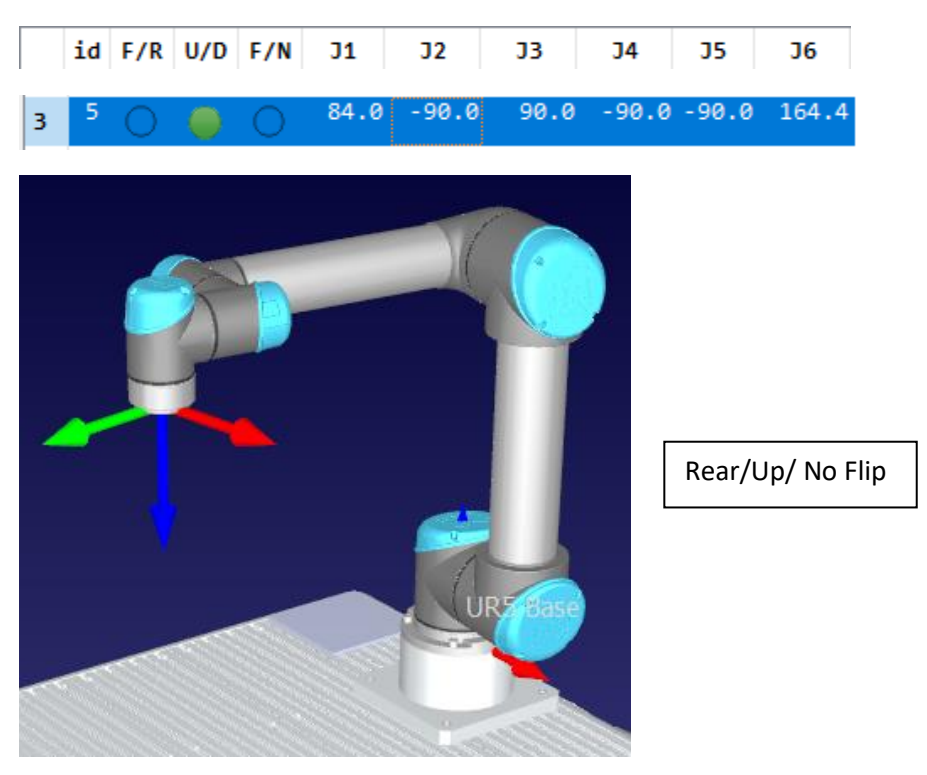

84.0194 -4.6299 -89.9562 4.5861 -90.0000 164.3694

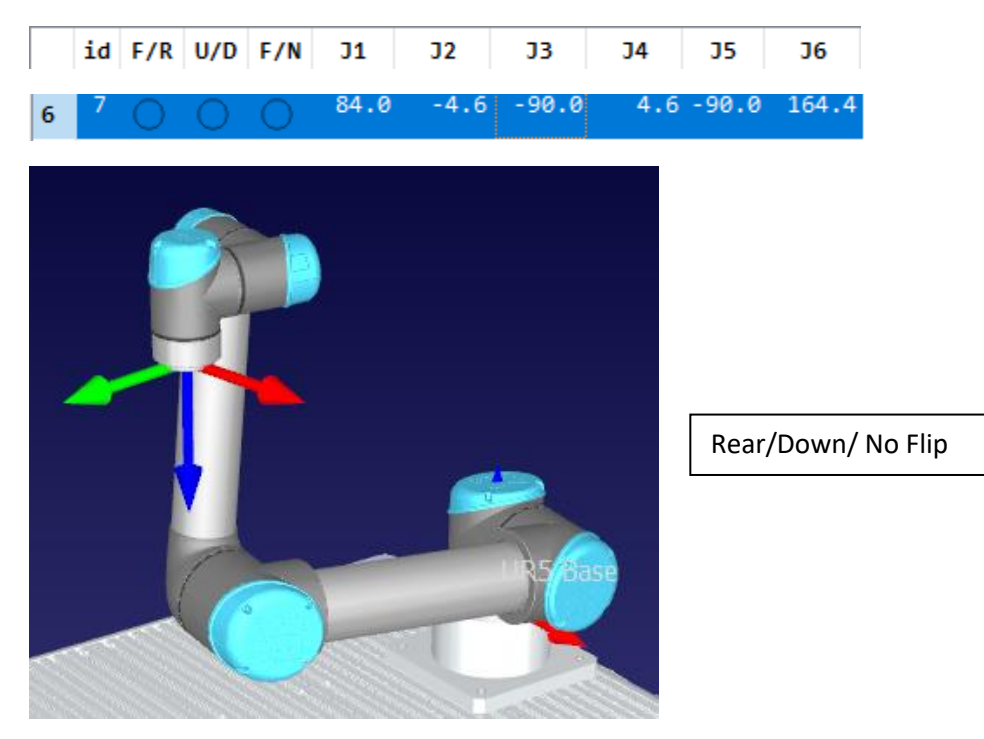

In the first case robot is in configuration **Rear, Up, No flip**, in the second case, robot is in configuration **Rear, Down, No flip.**

### -70.7100 -175.3701 89.9562 175.4139 90.0000 -170.3600

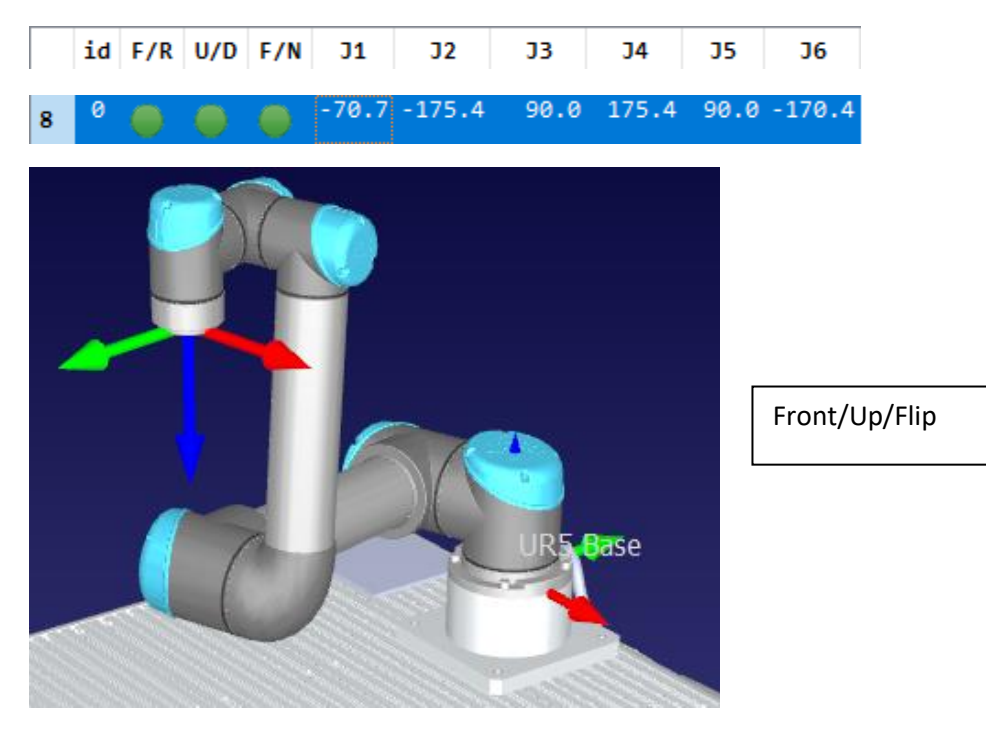

-70.7100 -90.0000 -89.9562 -90.0438 90.0000 -170.3600

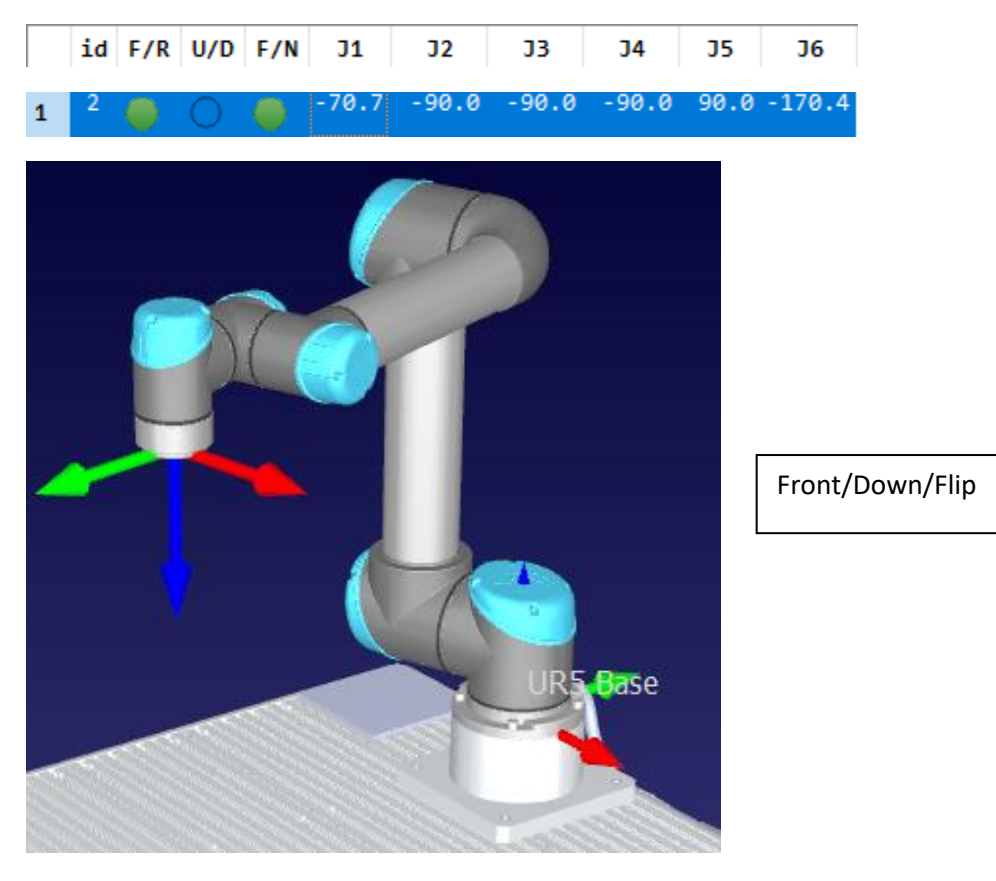

In the first case robot is in configuration **Front, Up, Flip,** in the second case, robot is in configuration **Front, Down, Flip.**

#### -70.7100 -170.7817 56.3819 24.3998 -90.0000 9.6400

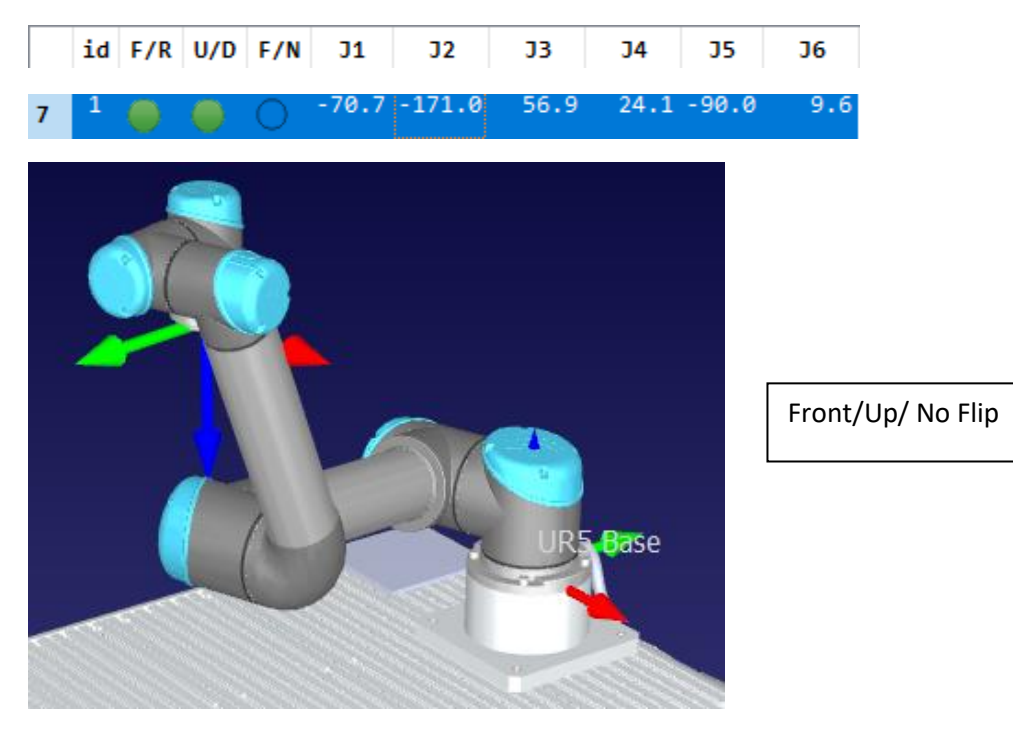

-70.7100 -116.8607 -56.3819 83.2426 -90.0000 9.6400

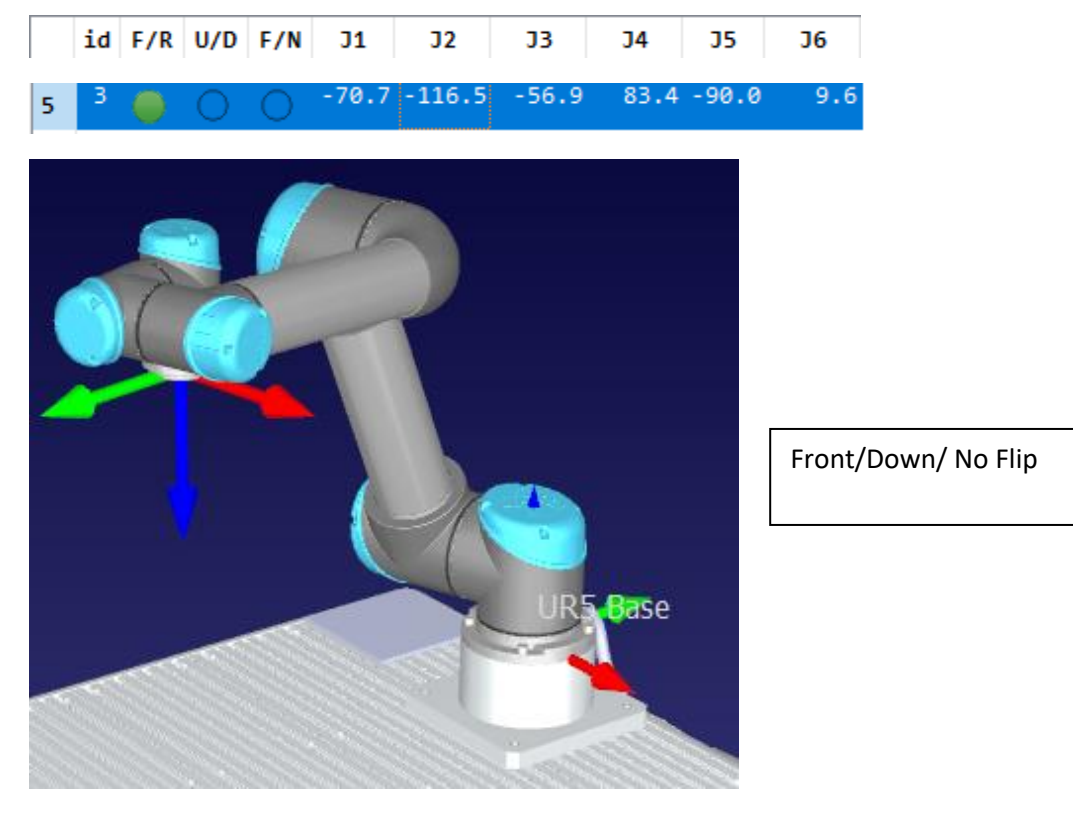

In the first case robot is in configuration **Front, Up, No flip**, in the second case, robot is in configuration **Front, Down, No flip.**

### **Python Code**

Joints Config(joints)

Returns the robot **config**uration state for a set of robot joints. The **config**uration state is defined as: [REAR, LOWERARM, FLIP, turns]. The turns are reserved for future use.

Example:

```
# Retrieve all solutions for a given pose:
all_solutions = robot.SolveIK_All(pose, toolpose, framepose)
joints = []# Iterate through each solution
for j in all_solutions:
   # Retrieve flags as a list for each solution
   conf_RLF = robot.JointsConfig(j).list()
   # Breakdown of flags:
   rear = conf_RLF[0] # 1 if Rear , 0 if Frontlower = conf_RLF[1] # 1 if Lower, 0 if Upper (elbow)
   flip = conf_RLF[2] # 1 if Flip, \theta if Non flip (Flip is usually when Joint 5 is negative)
   # Look for a solution with Front and Elbow up configuration
   #if conf_RLF[0:2] == [0, 0]:
   if rear == 0 and lower == 0:
        print("Solution found!")
       joints = jbreak
```
Sometimes when robot is moving on a specific path we get a sudden change of configuration because it goes through singularity. I would like to try to fix a desired robot configuration for some tasks with the help of RoboDK API for Matlab. When I am calculating Inverse kinematics in Matlab I get 8 unique solutions, but when I use RoboDK IK solver I get up to 21 solutions. So my first question is, how can I return only 8 unique solutions with robodk ik solver into Matlab?

Then I went checking how robodk is showing different configurations. Please take a look at the attached document and confirm if my intepration is correct (with those green lights).

For the last question. It seems that there is already a solution for Python which can recognize different configurations (last page in the attached document). Is it possible to implement this in Matlab? If not, where can I find the program which uses function JointsConfig?

To summarize. When I get 8 unique IK solutions I would like to know for each solution in which configuration (f,r,u,d,f,nf) the robot is (in Matlab). I am already trying to manually limit joints for each configuration, but I think RoboDK can handle this better.